# What's All the Fuss?An Inside-Out Object Tutorial

David A. Golden January 17, 2006 Perl Seminar NY

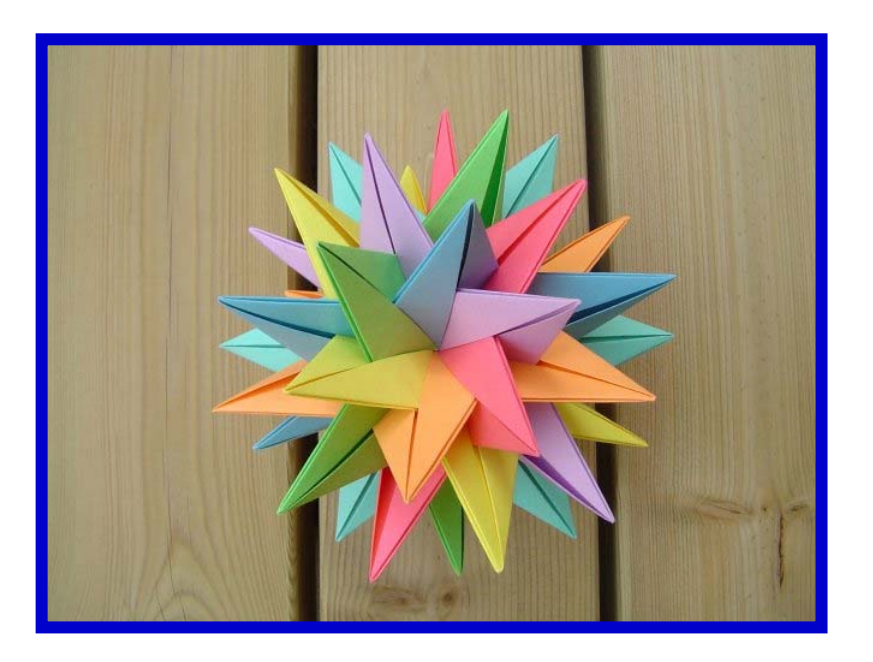

#### An introduction to the inside-out technique

- Inside-out objects first presented by Dutch Perl hacker Abigail in 2002
	- Spring 2002 First mention at Amsterdam.pm,
	- June 28, 2002 YAPC NA "Two alternative ways of doing OO"
	- July 1, 2002 First mention on Perlmonks
- L Gained recent attention (notoriety?) as a recommended best practice with the publication of Damian Conway's *Perl Best Practices*
- $\blacksquare$  Despite their benefits, they bring significant complexity and are not universally welcomed
- Goals of this tutorial:
	- Review the pros and cons
	- Teach the basics of the inside-out technique
	- Provide a quick overview of inside-out tools on CPAN

### Q. Why do people like them? A. Safety and flexibility

**Enforced encapsulation of properties** 

■ Property-name typos are compile-time errors, not run-time bugs

■ 'Foreign inheritance' allows subclassing any blessed reference

### Q. Why do people hate them?

### A. Complexity! (And often a lack of need.)

- $\blacksquare$ Other programmers not familiar with the technique
- $\blacksquare$ Enforcing encapsulation may not be a priority for everyone
- Foreign inheritance is kludgy
- $\blacksquare$  Risk of memory leaks
	- DESTROY is mandatory
- $\blacksquare$  Not automatically thread-safe
	- –Must implement CLONE (which requires Perl 5.8)
	- $-$  Requires XS version of  $\mathtt{Scalar}\colon\mathtt{Util}$  for  $\mathtt{weaken}$
- Inside-out objects are not easily serialized or dumped
	- STORABLE\_freeze and STORABLE\_thaw can be tricky to get right
- $\blacksquare$ Inheritance trees complicate all of the above issues
- $\blacksquare$  Many inside-out module generators on CPAN are flawed or try to do too much
	- Perl attributes that aren't mod\_perl compatible
	- Source filters or other syntactic sugar

# **Concepts**

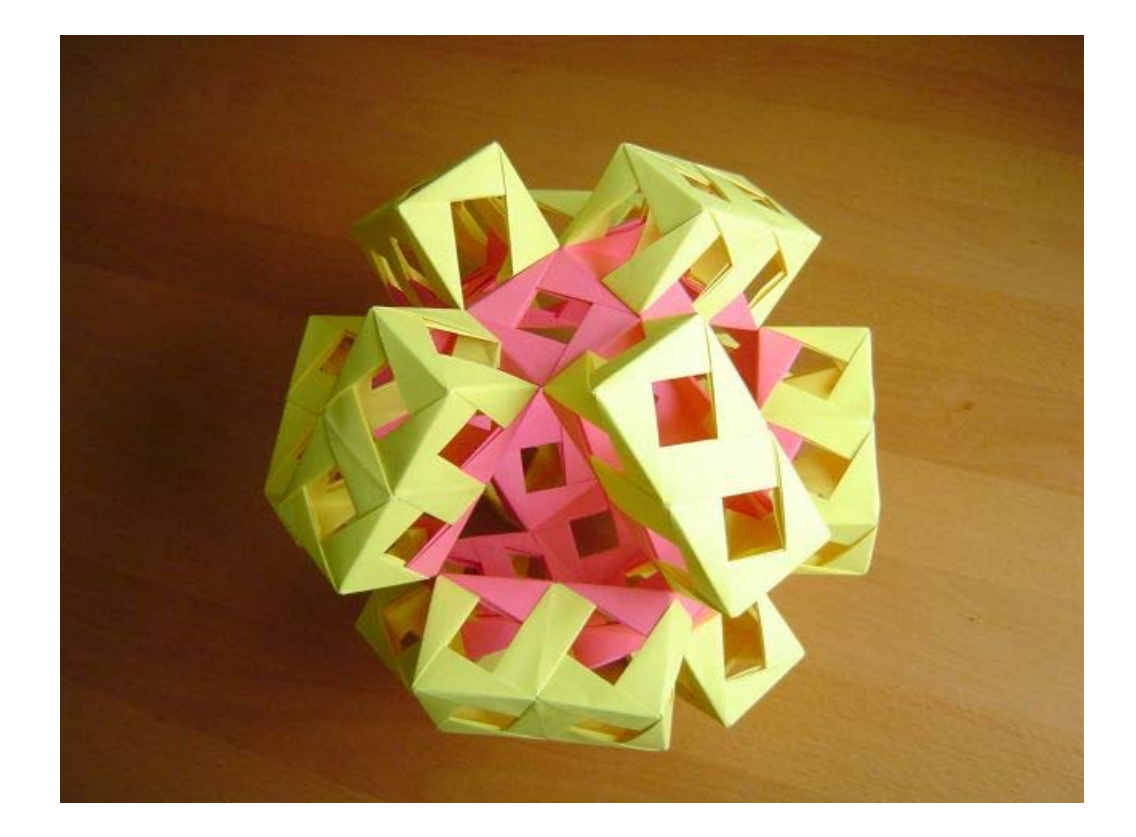

#### Three ideas at the core of this tutorial

- 1.Objects as indices versus objects as containers
- 2. Encapsulation via lexical closure
- 3. Memory addresses as unique identifiers

*Everything else is the result of TIMTOWTDI*

#### 'Classic' Perl objects reference a data structure of properties

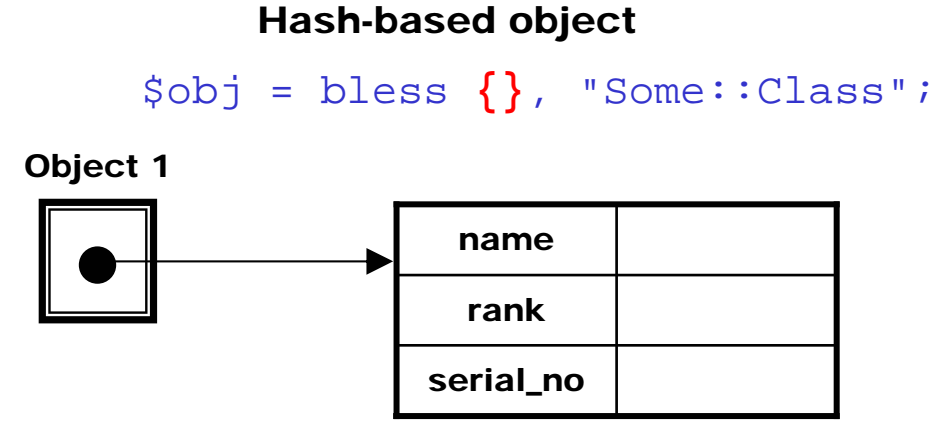

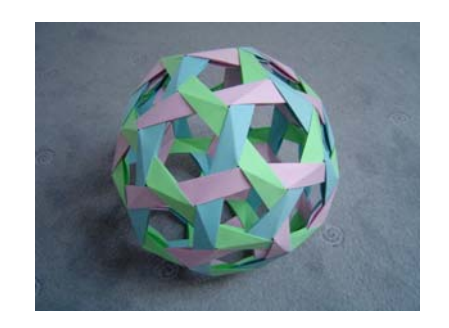

#### Array-based object

```
$obj = bless [], "Some::Class";
```
Object 2

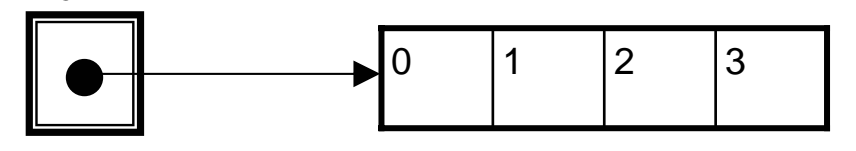

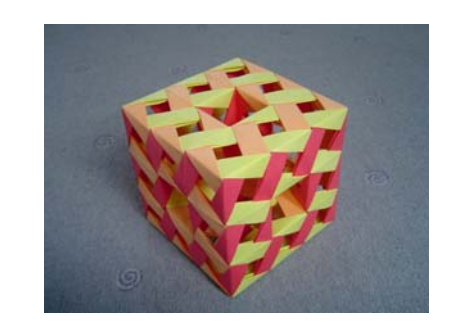

### Complaint #1 for classic objects: No enforced encapsulation

- Frequent confusion describing the encapsulation problem
	- *Not* about hiding data
	- *Not* about hiding algorithms or implementation choices *from the programmer*
	- *It is* about minimizing coupling *with the code that uses the object*
- Real question: *Culture versus control?* 
	- Advisory encapsulation: 'double yellow lines'
	- –Enforced encapsulation: 'Jersey barriers'
	- –Usually a matter of strong personal opinions
- $\blacksquare$  Tight coupling of superclasses and subclasses
	- Type of reference for data storage
	- Names of keys for hashes
	- 'Strong' encapsulation isn't even an option

### Complaint #2: Hash key typos (and proliferating accessors)

■ A typo in the name of a property creates a bug, not an error

```
– Code runs fine but results aren't as expected
$self->{name'} = 'James';
print \text{Sself} \rightarrow \{\text{name}\}; # What happened?
```
- Accesors to the rescue (?!)
	- Runtime error where the typo occurs
	- Every property access gains function call overhead

```
$self->naem('James'); # Runtime error here
print $self->name();
```
- Accessor proliferation is not best practice
	- Private need for accessors shouldn't drive public interface design
	- Couples implementation and interface
	- *'Objects as structs'*  thinking about objects as just data structures with accessors

#### Eureka! We can enforce encapsulation with lexical closure!

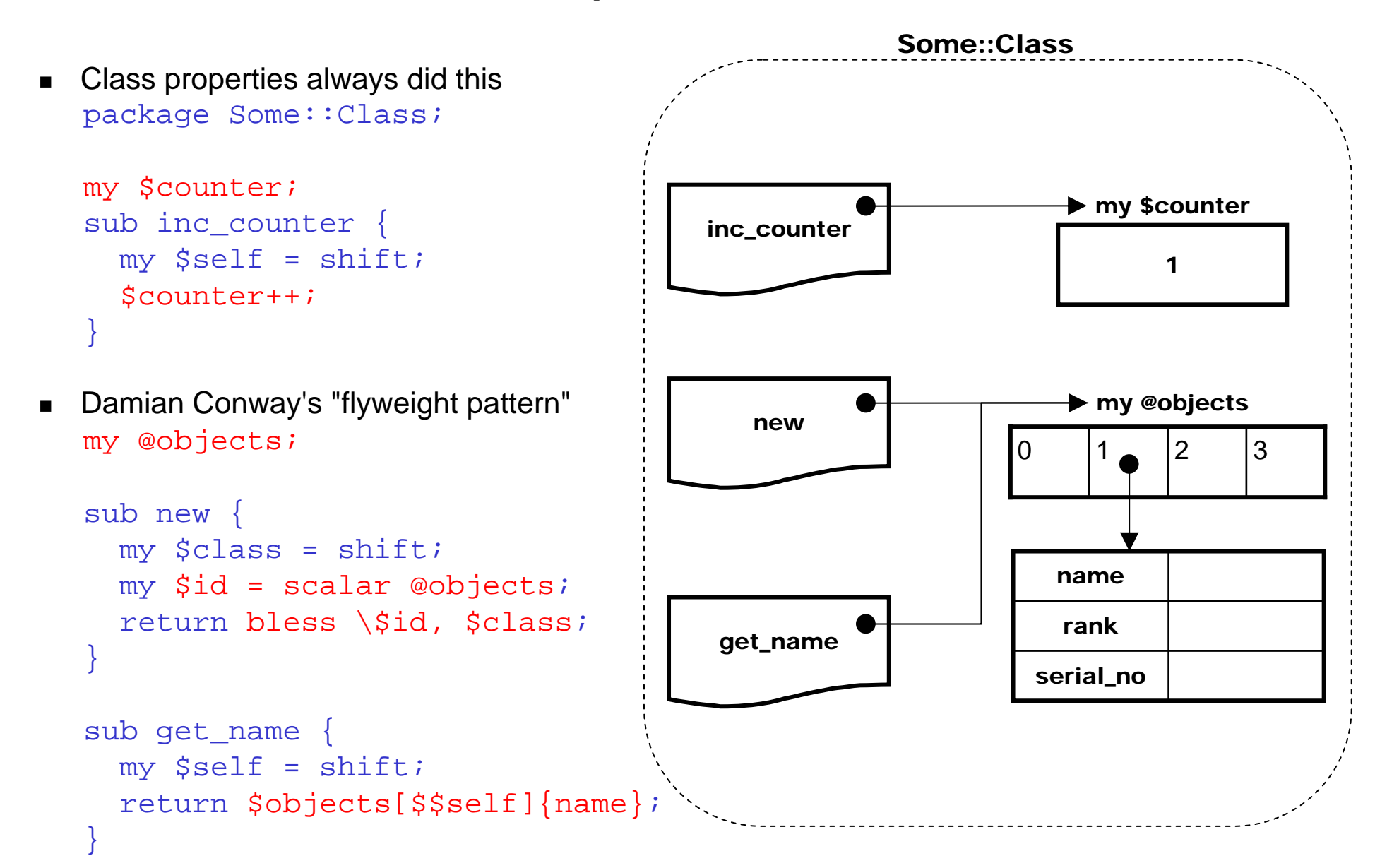

#### 'Inside-Out' objects use an index into lexicals for each property

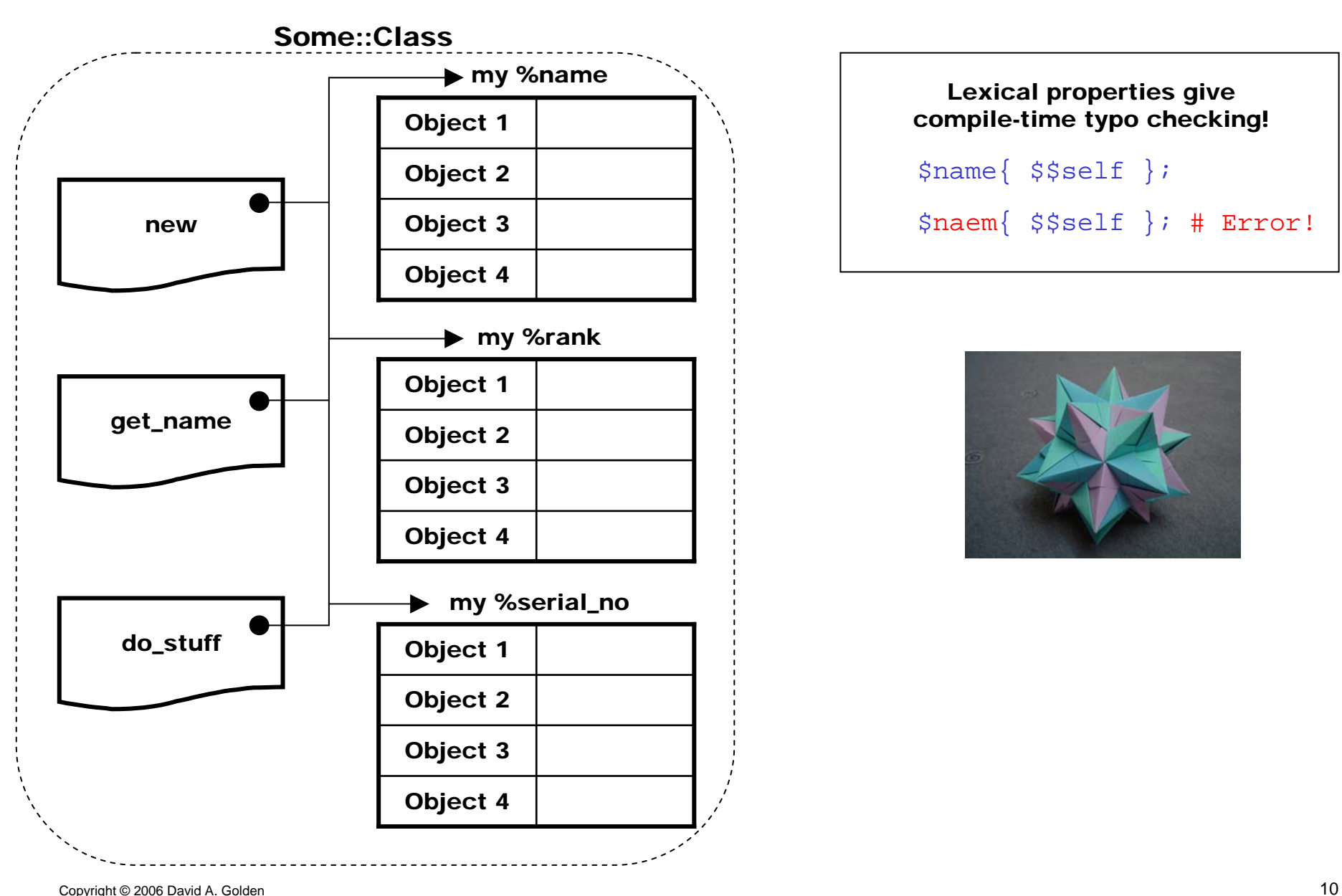

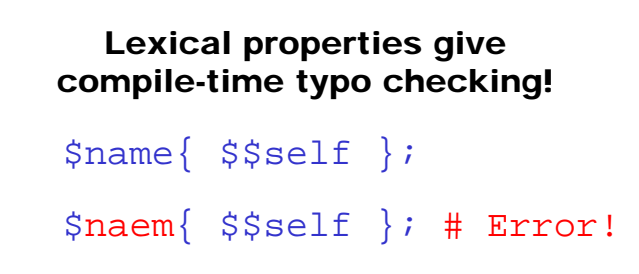

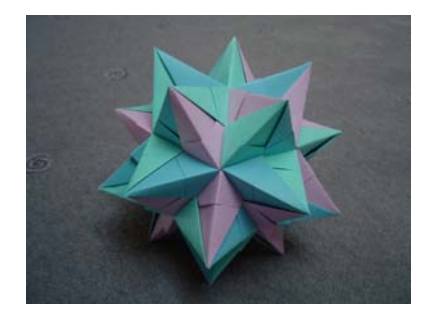

Image source: Michal Kosmulski

#### Review: 'Classic' versus 'Inside-Out'

- Classic: Objects as containers
	- –Object is a reference to a data structure of properties
	- –No enforced encapsulation
	- –Hash-key typo problem

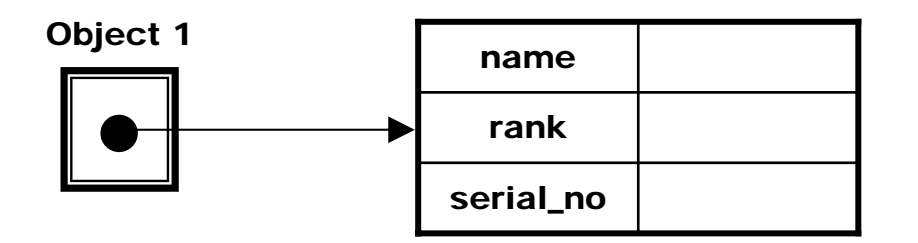

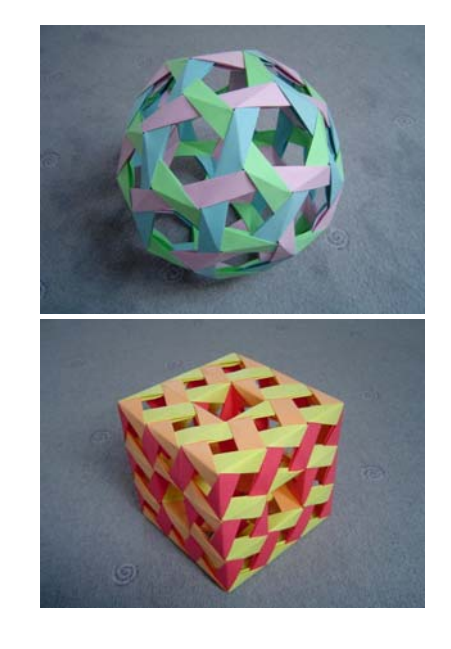

- $\blacksquare$  Inside-Out: Objects as indices
	- Object is an index into a lexical data structure for each property
	- –Enforced encapsulation via lexical closure
	- Compile-time typo protection

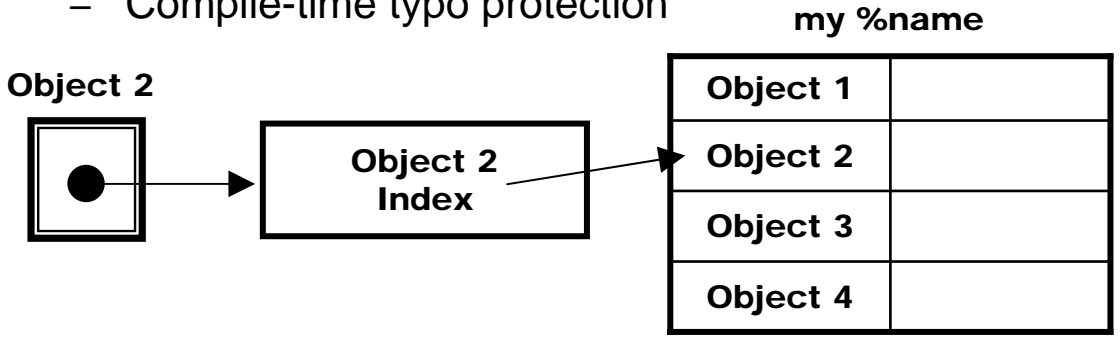

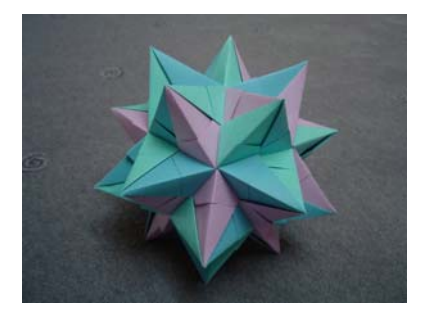

## Choices

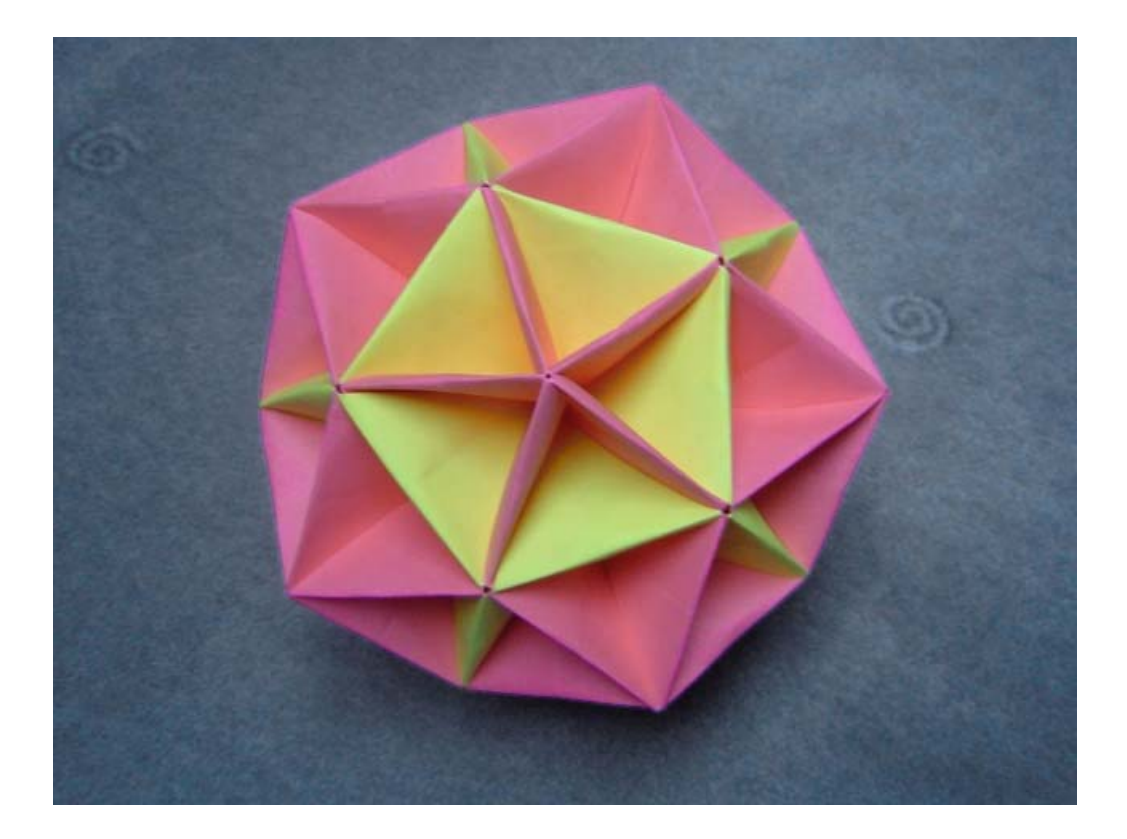

### What data structure to use for inside-out properties?

- **■** Array
	- Fast access
	- Index limited to sequential integers
	- Requires 'recycling' of indices to prevent undue memory growth of property arrays

- Hash
	- Slow(er) access
	- Any string as index
	- Uses much more memory (particularly if keys are long)
	- Keys for destroyed objects must be deleted to avoid memory leakage

### What index? (And stored how?)

- Sequential number, stored in a blessed scalar
	- No encapsulation for subclassing subclasses must also use a blessed scalar
	- Subclass must use an index provided by the superclass
	- – Unless made read-only, objects can masquerade as other objects, whether references to them exist or not

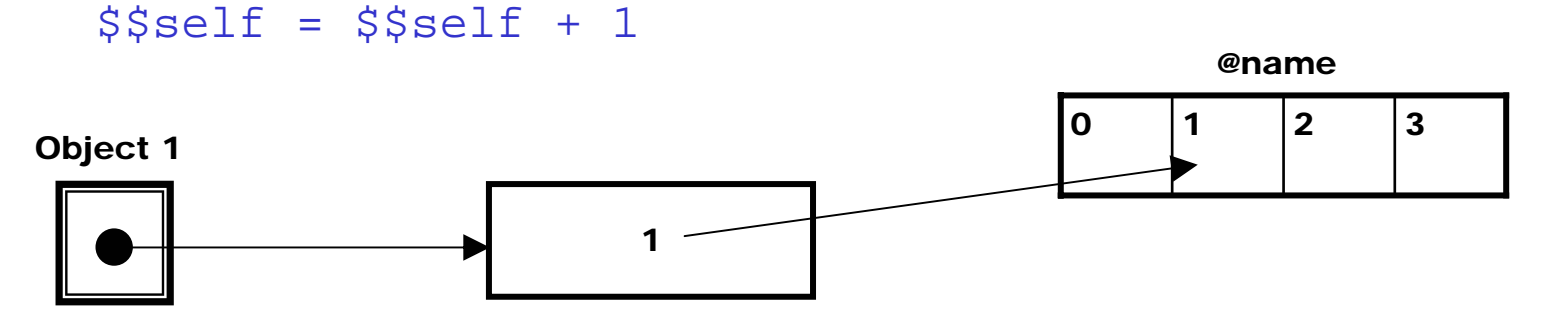

- $\bullet\;\;$  A unique and hard-to-guess number, stored in a blessed scalar (e.g. with  $\texttt{Data}\colon\texttt{UUID}$ 
	- No encapsulation for subclassing subclasses must also use a blessed scalar

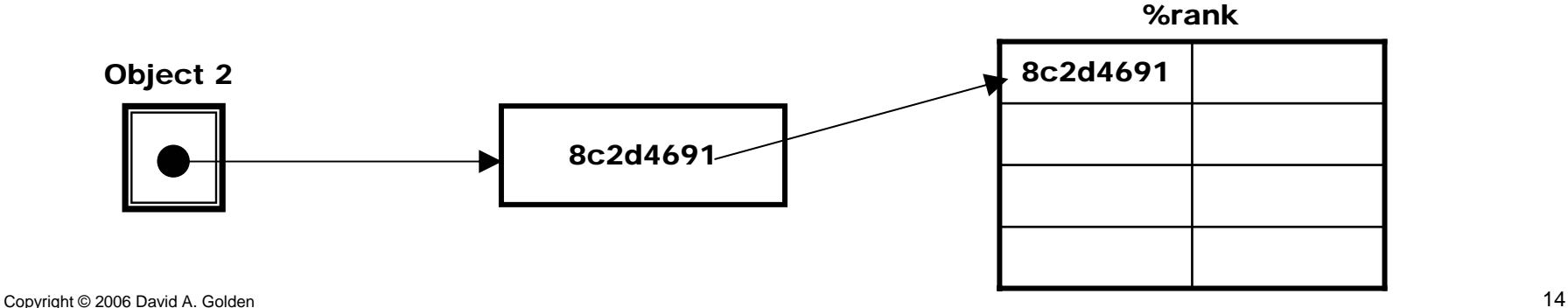

#### An alternative: use the memory address as a unique identifier

- Unique and consistent for the life of the object
	- $-$  Except under threads (needs a  $\tt CLONE$  method)

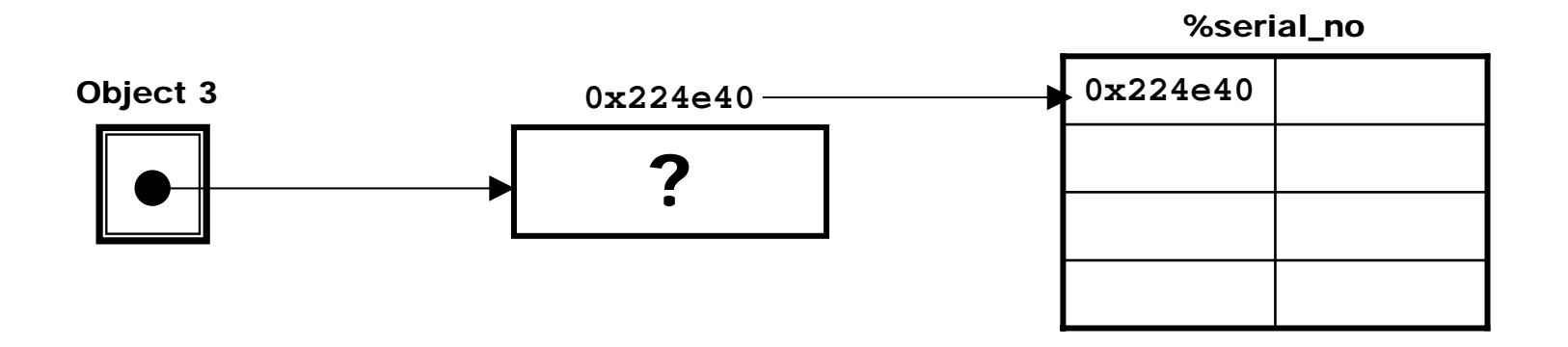

- $\textcolor{red}{\bullet}$  Several ways to get the memory address; only  $\texttt{Scalar}\texttt{:} \texttt{Util}\texttt{::} \texttt{refaddr}$  ( ) is safe \$property{ refaddr \$self }
- Otherwise, overloading of stringification or numification can give unexpected results

```
$property{ "$self" }
$property{ $self } # like "$self"
$property{ 0+$self }
```
#### Using the memory address directly allows 'foreign inheritance'

- When used directly as refaddr \$self, *the type of blessed reference no longer matters*
	- The reference has no bearing on inside-out properties
	- Subclasses don't care what the superclass is using as a data type
	- $-$  Downside is cost of calculating  $\tt{refaddr}$   $~$   $~$   $\tt{self}$  for each access
- *Foreign inheritance* blessing a superclass object
	- Superclass doesn't even have to be an inside-out object

```
use base 'Super::Class';
sub new {
    my $class = shift;
    my $self = Super::Class->new( @_ );
    bless $self, $class; 
    return $self;
}
```
 $\blacksquare$ There is still a problem for multiple inheritance of different base object types

### Summary of the combinations

- **1. Array-based** properties, with **sequential ID's** stored in a blessed scalar  $\checkmark$ 
	- Fast and uses less memory
	- Insecure unless index is made read-only
	- Requires index recycling
	- Subclasses must also use a blessed scalar no foreign inheritance
- **2. Hash-based** properties, with a **unique, hard-to-guess number** stored in a blessed scalar ?
	- Slow and uses more memory
	- Robust, even under threads
	- Subclasses must also use a blessed scalar no foreign inheritance
- **3. Hash-based** properties, with the **memory address** stored in a blessed scalar 8
	- Subclasses must also use a blessed scalar no foreign inheritance
	- Combines the worst of (2) and (4) for a slight speed increase
- **4. Hash-based** properties, with the **memory address used directly**  $\checkmark$ 
	- Slow and uses more memory
	- Foreign inheritance possible
	- –Not thread-safe unless using a CLONE method

*Code Example*

# File::Marker

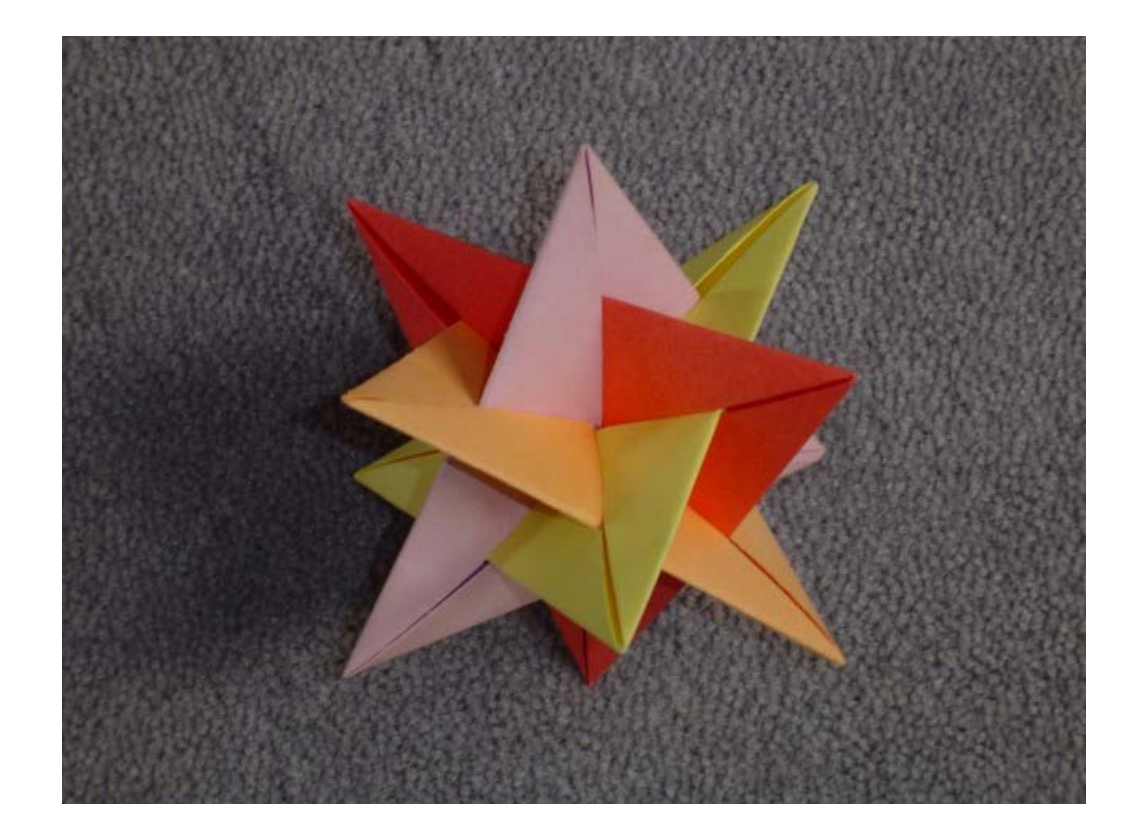

#### File::Marker - Set and jump between named position markers

```
\textcolor{red}{\bullet} Useable directly as a filehandle (subclass \texttt{IO}: \texttt{File})
```

```
$fm = File::Marker->new( $filename );
$line = <$fm>;
```
■ Clear markers when opening a file

\$fm->open( \$another\_file ); # clear all markers

- Set named markers for the current location in an opened file \$fm->set\_marker( \$mark\_name );
- Jump to the location indicated by a marker \$fm->goto\_marker( \$mark\_name );
- Let users jump back to the last jump point \$fm->goto\_marker( "LAST" );

#### File::Marker constructor

```
use base 'IO::File';use Scalar:: Util qw( refaddr );
my MARKS = ();
sub new {
    my $class = shift;
    my $self = IO::File->new();
   bless $self, $class; 
    $self->open( @_ ) if @_;
    return $self;
}
sub open {
    my $self = shift;
    $MARKS{ refaddr $self } = {};
    $self->SUPER::open( @_ );
    $MARKS{ refaddr $self }{ 'LAST' } = $self->getpos;
    return 1;}
```
#### Full version of File::Marker available on CPAN

- **Uses strict and warnings**
- Argument validation
- Error handling
- $\blacksquare$  Extensive test coverage
- Thread safety

#### File::Marker destructor and methods

```
sub DESTROY {
    my $self = shift;
    delete $MARKS{ refaddr $self };
}
sub set marker {
    my (\text{Sself}, \text{Smark}) = \text{\o};
    my $position = $self->getpos; 
    $MARKS{ refaddr $self }{ $mark } = $self->getpos;
    return 1;}
sub goto_marker {
    my (Sself, Snark) = @;;my $old_position = $self->getpos; # save for LAST
    $self->setpos( $MARKS{ refaddr $self }{ $mark } );
    $MARKS{ refaddr $self }{ 'LAST' } = $old_position;
    return 1;}
```
#### Seeing it in action

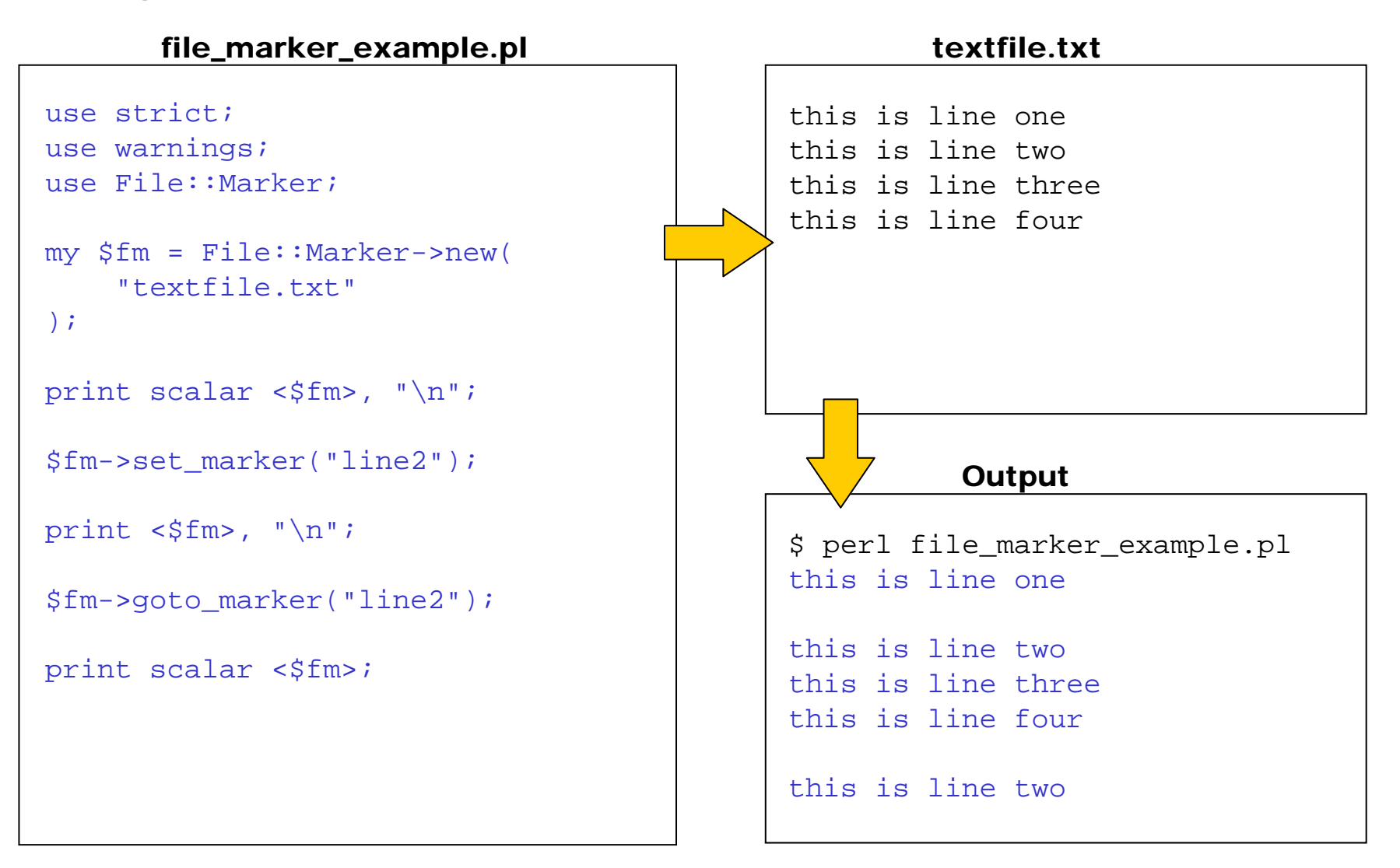

# CPAN

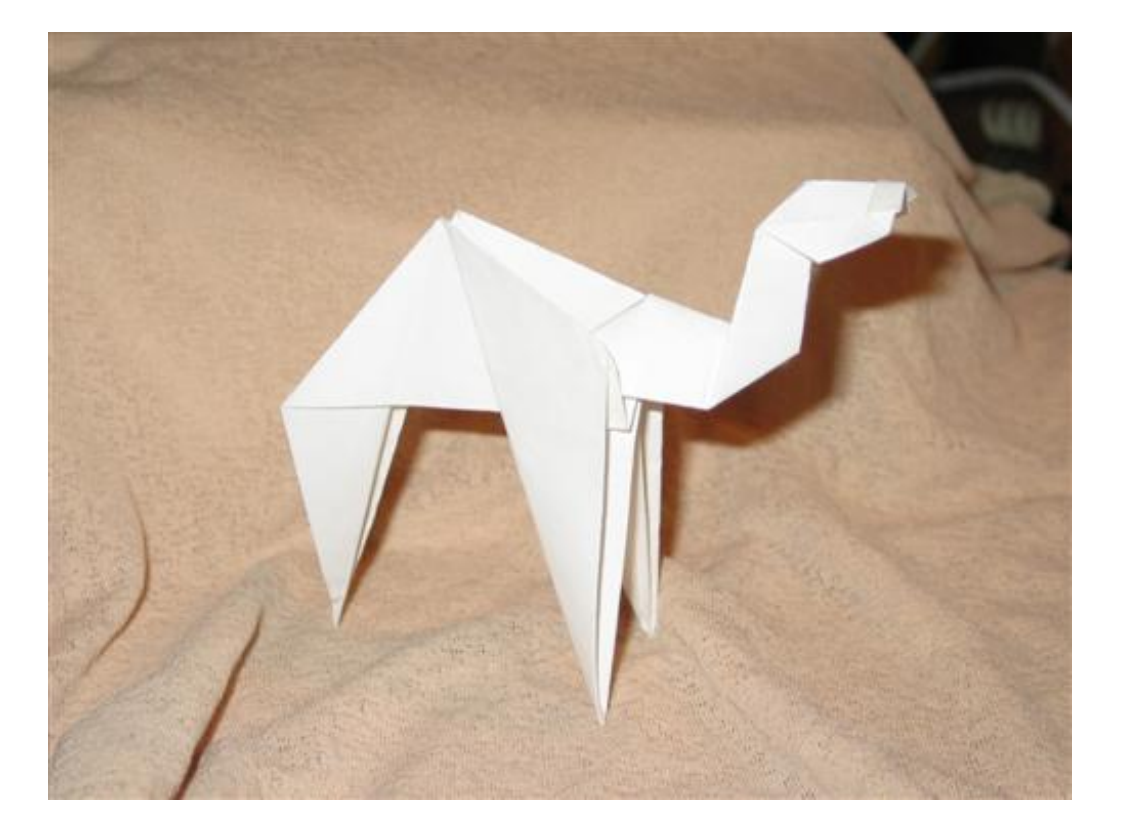

#### Two CPAN modules to consider and several to avoid

### $\checkmark$  . Object::InsideOut

- Currently the most flexible, robust implementation of inside-out objects
- But, foreign inheritance handled via delegation (including multiple inheritance)

 $\checkmark$   $\blacksquare$   $\texttt{Class} \colon \texttt{InsideOut}$  (disclaimer: mine and still somewhat experimental)

- A safe, simple, minimalist approach
- Manages inside-out complexity but leaves all other details to the user
- Supports foreign inheritance directly
- $\boldsymbol{\times}$   $\blacksquare$  All of these have flaws or major limitations:
	- Class::BuildMethods
	- Class::Std
	- Class::MakeMethods::Templates::InsideOut
	- Lexical::Attributes
	- Object::LocalVars

#### Questions?

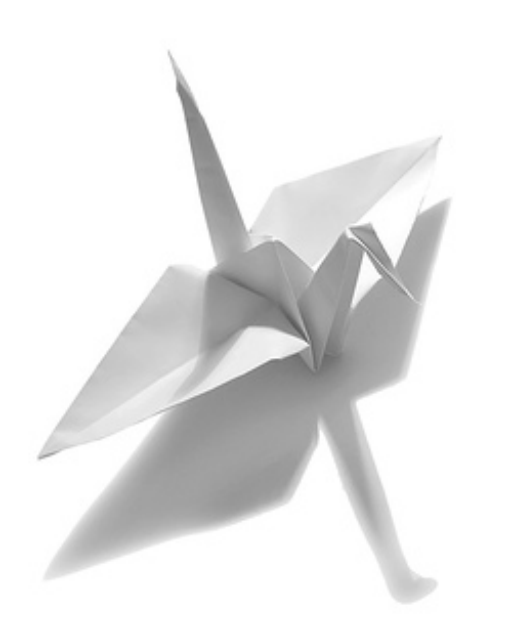

# Bonus Slides

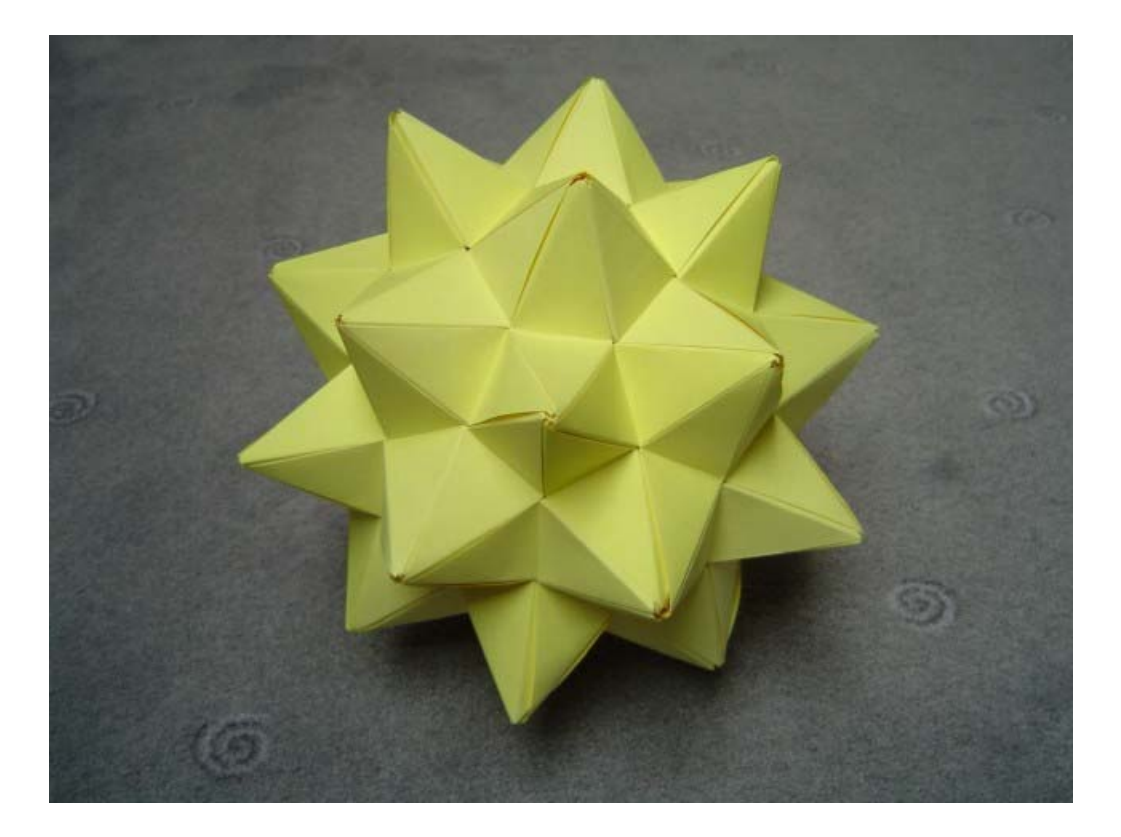

#### Use **CLONE** for thread-safe **refaddr** indices

- **Starting with Perl 5.8, thread creation calls**  $\texttt{CLONE}$  **once per package, if it exists** 
	- Called from the context of the *new* thread
	- Works for Win32 pseudo-forks (but not for Perl 5.6)
- Use a registry with weak references to track and remap old indices
	- weaken provided by the XS version of Scalar::Util

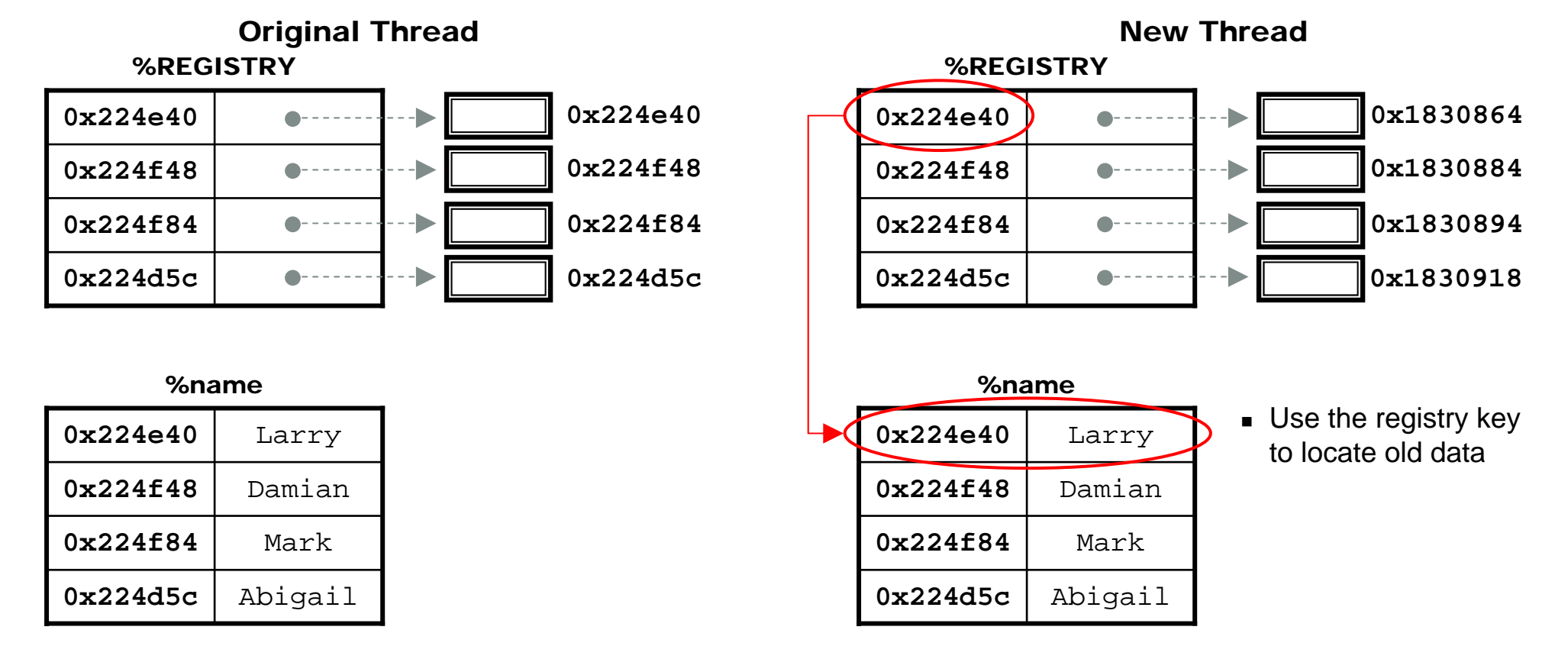

#### Use **CLONE** for thread-safe **refaddr** indices

- **Starting with Perl 5.8, thread creation calls**  $\texttt{CLONE}$  **once per package, if it exists** 
	- Called from the context of the *new* thread
	- Works for Win32 pseudo-forks (but not for Perl 5.6)
- Use a registry with weak references to track and remap old indices
	- weaken provided by the XS version of Scalar::Util

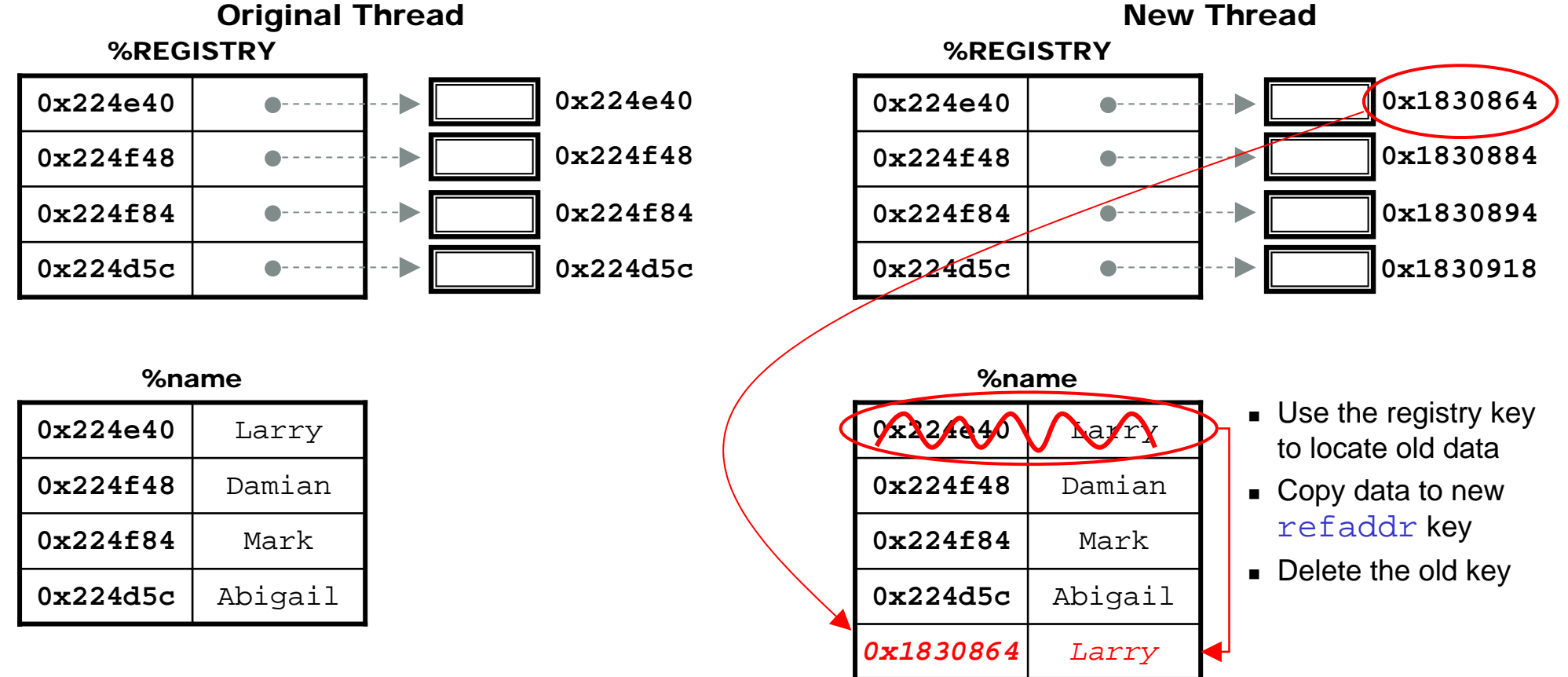

#### Use **CLONE** for thread-safe **refaddr** indices

- **Starting with Perl 5.8, thread creation calls**  $\texttt{CLONE}$  **once per package, if it exists** 
	- Called from the context of the *new* thread
	- Works for Win32 pseudo-forks (but not for Perl 5.6)
- Use a registry with weak references to track and remap old indices
	- weaken provided by the XS version of Scalar::Util

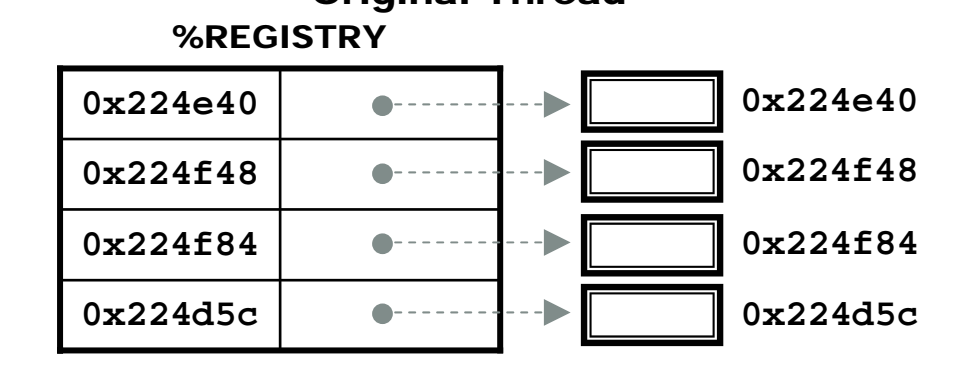

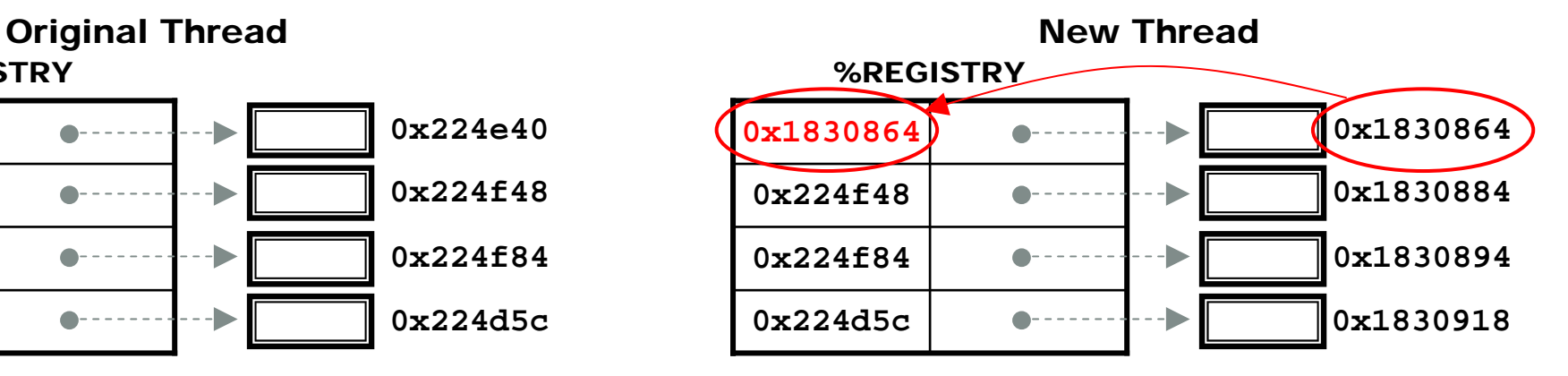

#### %name

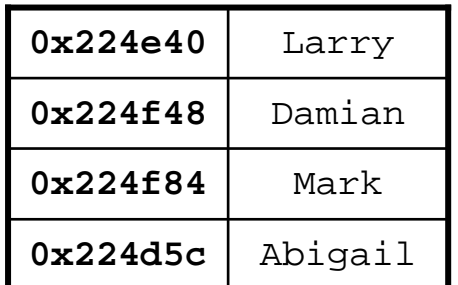

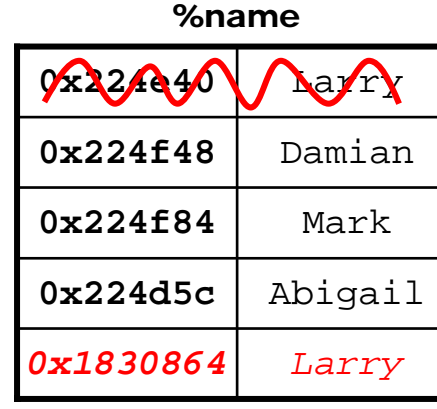

- Use the registry key to locate old data
- Copy data to new refaddr key
- **Delete the old key**
- **D** Update the registry

#### File::Marker with thread safety, part one

```
use base 'IO::File';use Scalar:: Util qw( refaddr weaken );
my MARKS = ();
my %REGISTRY = ();
sub new {
    my $class = shift;
    my $self = IO::File->new();
    bless $self, $class;
    weaken($REGISTRY{ refaddr $self } = $self );
    $self->open( @_ ) if @_;
    return $self;
}
sub DESTROY {
    my $self = shift;delete $MARKS{ refaddr $self };
    delete $REGISTRY{ refaddr $self };
}
```
#### File::Marker with thread safety, part two

```
sub CLONE {
   for my $old_id ( keys %REGISTRY ) { 
       # look under old id to find the new, cloned reference
       my $object = $REGISTRY{ $old id };
       my $new id = refaddr $object;
       # relocate data
       $MARKS{ $new_id{} = $MARKS{ $old_id{} ;
       delete $MARKS{ $old_id };
       # update the weak reference to the new, cloned object
       weaken ($REGISTRY $new_id } = $object );
       delete $REGISTRY{ $old_id };
    } 
   return;}
```
## Reference

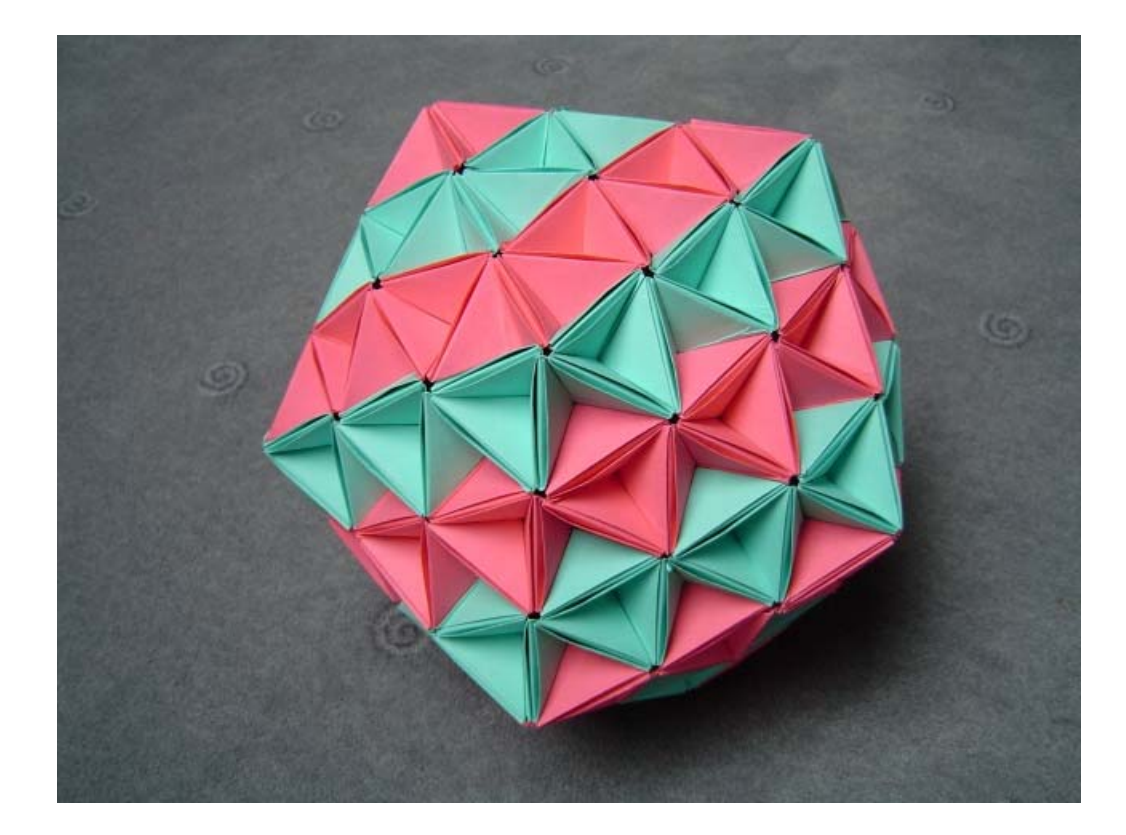

## Inside-out CPAN module comparison table

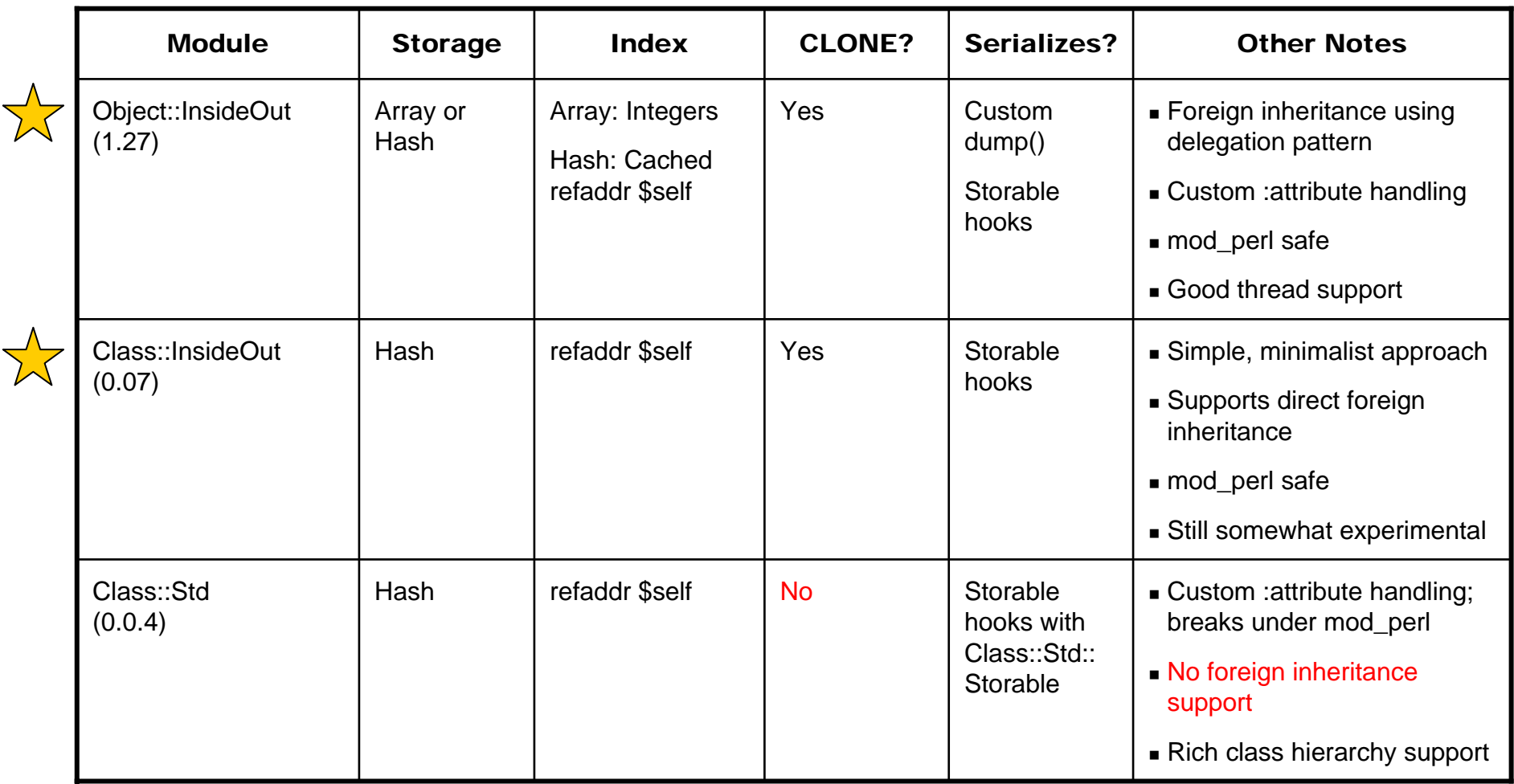

### Inside-out CPAN module comparison table (continued)

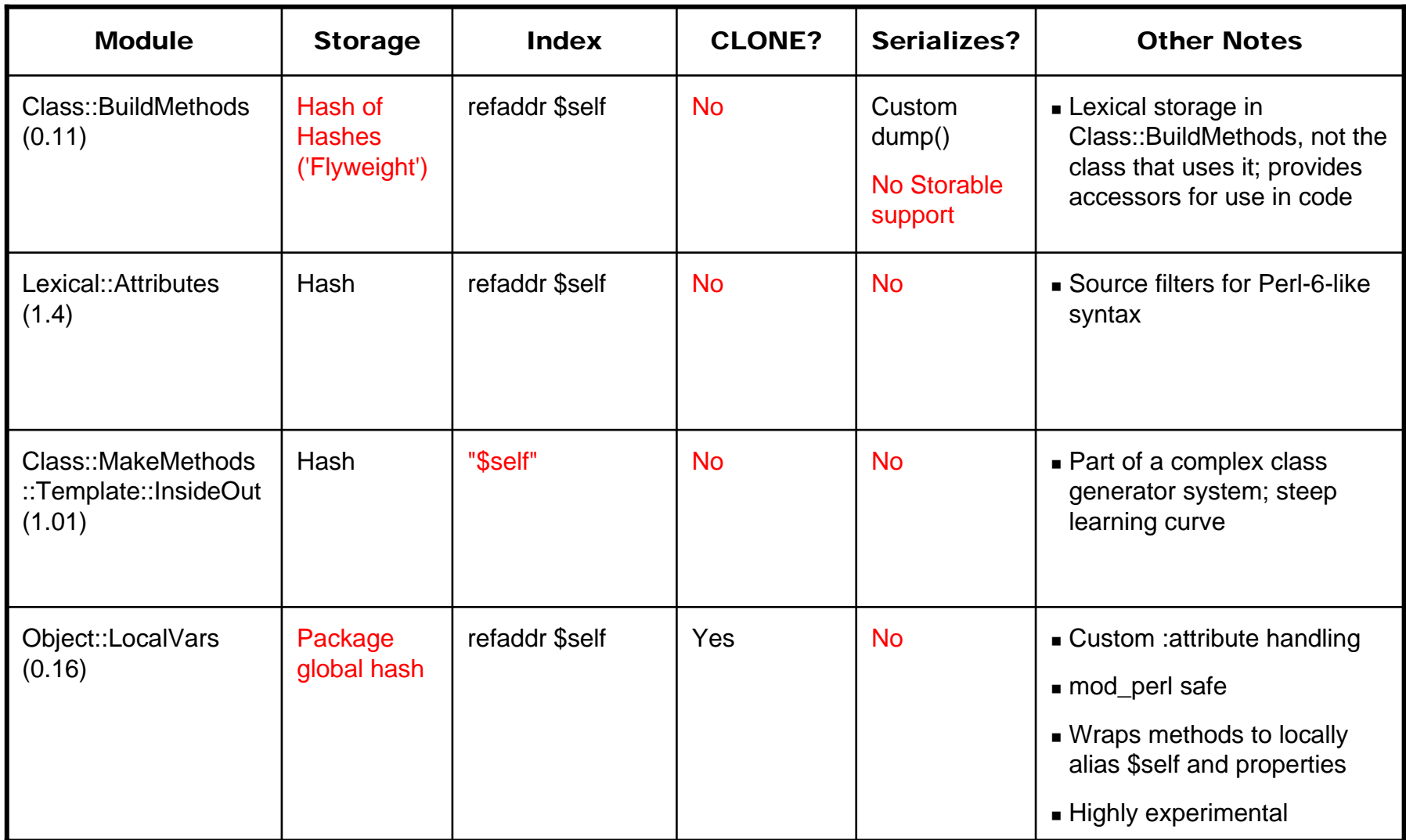

#### Some CPAN Modules which use the inside-out technique

#### Data::Postponed

- Delay the evaluation of expressions to allow post facto changes to input variables
- File::Marker (from this tutorial)
	- Set and jump between named position markers on a filehandle

#### ■ List::Cycle

– Objects for cycling through a list of values

#### Symbol::Glob

– Remove items from the symbol table, painlessly

#### References for further study

- Г Books by Damian Conway
	- *Object Oriented Perl.* Manning Publications. 2000
	- *Perl Best Practices*. O'Reilly Media. 2005
- Perlmonks see my scratchpad for a full list: <http://perlmonks.org/index.pl?node\_id=360998>
	- Abigail-II. "Re: Where/When is OO useful?". July 1, 2002 <http://perlmonks.org/index.pl?node\_id=178518>
	- Abigail-II. "Re: Tutorial: Introduction to Object-Oriented Programming". December 11, 2002 <http://perlmonks.org/index.pl?node\_id=219131>
	- demerphq. "Yet Another Perl Object Model (Inside Out Objects)". December 14, 2002 <http://perlmonks.org/index.pl?node\_id=219924>
	- xdg. "Threads and fork and CLONE, oh my!". August 11, 2005 <http://perlmonks.org/index.pl?node\_id=483162>
	- jdhedden. "Anti-inside-out-object-ism". December 9, 2005 <http://perlmonks.org/index.pl?node\_id=515650>
- $\blacksquare$  Perl documentation (aka "perldoc") – also at <http://perldoc.perl.org>
	- perlmod
	- –perlfork